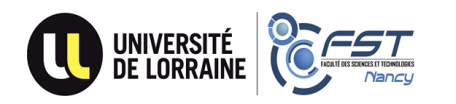

Merci pour votre candidature à la Licence Professionnelle Infographie Paysagère de l'Université de Lorraine et de l'école d'Horticulture et de Paysage de Roville **par apprentissage**.

Pour intégrer cette formation, vous devez remplir deux conditions :

- Etre retenu e par le jury d'admission
- Celui-ci travaille en trois étapes :
	- il examine les dossiers déposés sur e-candidat (résultats scolaires, lettre d'appréciation, lettre de motivation, portfolio) et retient les candidat·e·s éligibles,

▪ il convoque ensuite les candidat·e·s éligibles pour un entretien de motivation et une épreuve pratique (croquis en monochrome et description d'un paysage) à une des trois dates (20/04, 25/05 et 26/05). Entretien et épreuve se dérouleront à distance, les conditions pratiques seront indiquées lors des convocations,

- il dresse enfin la liste des candidat·e·s retenu·e·s
- Présenter un contrat d'apprentissage ou une promesse signée *avant* la date de la rentrée (09 septembre 2024).

Les inscriptions sont prises par ordre d'arrivée des contrats/promesses jusqu'au premier jour de la formation ou la capacité d'accueil atteinte (12 places en 2024/2025).

## **Les dates importantes sont les suivantes :**

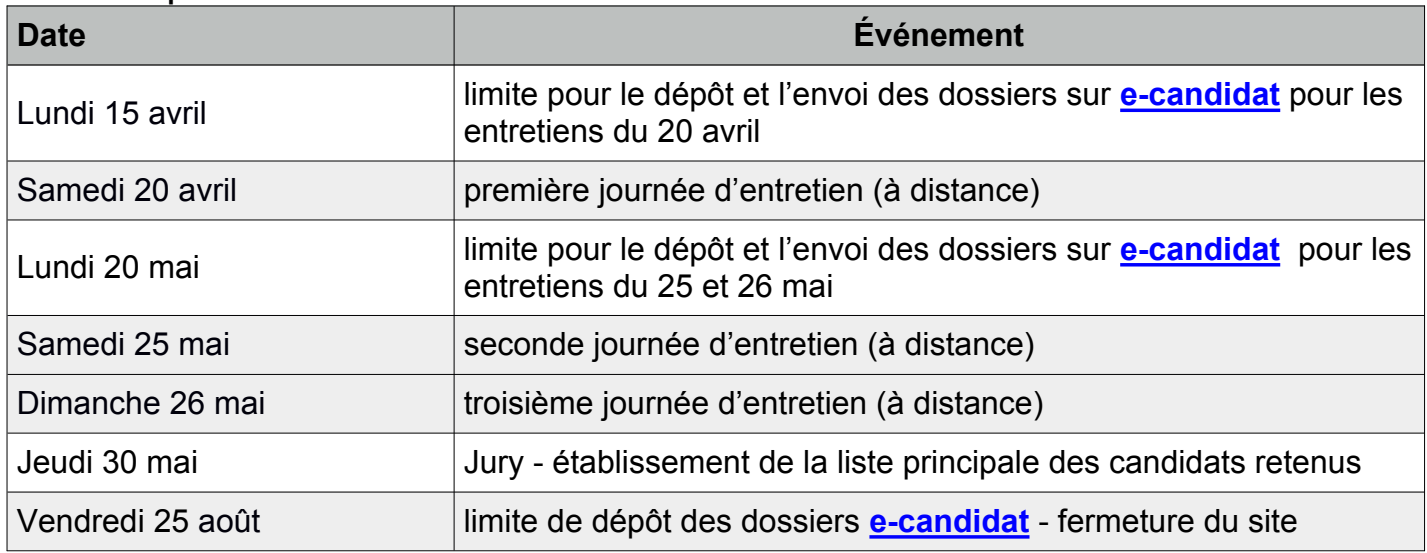

## **Il est difficile de trouver une entreprise qui accepte les contrats d'apprentissage !**

Nous vous conseillons de débuter votre recherche dès maintenant. Pour vous aider, les journées d'entretien comporteront une présentation des stratégies de recherche et des entreprises susceptibles de vous accueillir.

## **Pour les BTS AP, vous avez peu de chances d'être accepté·e· en Agence de paysage, avant la licence. Privilégiez les Entreprises de paysage et les collectivités, qui ont besoin de vos compétences.**

N'hésitez pas à contacter et consulter :

Pour les informations sur cette formation et les travaux des diplômés des années passées : [http://www.infographie-paysagere.fr](http://www.infographie-paysagere.fr/)

Pour des informations administratives sur cette formation en apprentissage : Centre de Formation d'Apprentis - 28 rue du Chêne - 88700 Roville aux Chênes Tél: 03 29 65 33 92 - Fax: 03 29 65 34 22 - mail: cfa.roville@wanadoo.fr Référent : Patrice LE HOUARNO - Paysagiste concepteur, Tel : 06.98.93.30.67 - [patricelehouarno@free.fr](../../../Library/Containers/com.apple.mail/Data/Library/Mail%20Downloads/A52E5911-FD0F-470B-B281-7569254D9D6D/patricelehouarno@free.fr)

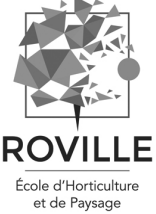

Pour les informations officielles (candidats et entreprises) sur l'alternance : [https://www.alternance.emploi.gouv.fr/portail\\_alternance/jcms/recleader\\_6113/decouvrir-l-alternance](https://www.alternance.emploi.gouv.fr/portail_alternance/jcms/recleader_6113/decouvrir-l-alternance)

Pour les coordonnées des entreprises du paysage membres de l'UNEP : <http://www.entreprisesdupaysage.org/component/annuaire/>

Pour des informations administratives sur votre candidature et la scolarité :

Mail: [fst-scol-licence@univ-lorraine.fr](mailto:fst-scol-licence@univ-lorraine.fr)

Candidature : [https://ecandidat.univ-lorraine.fr/](https://ecandidat.univ-lorraine.fr/Candidature/indexCandidature.jsp#!accueilView) Secrétariat : [Giliane.Kaltenbach@univ-lorraine.fr](mailto:Giliane.Kaltenbach@univ-lorraine.fr?subject=information%20candidature%20LPIP) tel : 03 72 74 97 50

Faculté des Sciences et Technologies - Service de la Scolarité – Campus Aiguillettes – B.P. 70 239- 54506 Vandoeuvre-les-Nancy Cedex – France – <sup>21</sup> 03 83 68 40 00 – International : 00 333 83 68 40 00 – ■ 03 83 68 40 01 - Horaires d'ouverture au public de 9h30 à 11h30 et de 13h00 à 16h30 Adresse électronique : [fst-scol-contact@univ-lorraine.fr](mailto:fst-scol-contact@univ-lorraine.fr) – http://www.fst.univ-lorraine.fr